**Media Recovery Wizard Free Download [Win/Mac]**

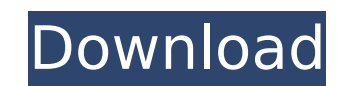

When you delete or lose your important data from your computer or computer free download, how can you restore the lost data? As a important data recovery software, Advanced File Recovery can help you recover deleted files, lost partitions, missing files, and so on. File recovery is similar to "recover deleted files" but better, it can recover the lost partition table, recover file types and partition table, recover contents of lost partition, recover lost partition or FAT file system, recover lost partition with original partition table, recover lost partition or NTFS file system, recover lost partition or FAT file system, recover lost partition or NTFS file system, recover lost files, recover lost partition or NTFS file system, recover files, recover lost file or partition, recover lost partition or NTFS file system, recover lost partition or NTFS file system, recover lost partition or FAT file system, recover lost partition or NTFS file system, recover lost partition or NTFS file system, recover lost partition or FAT file system, recover lost partition or NTFS file system, recover lost partition or FAT file system, recover lost partition or NTFS file system, recover lost partition or

**Media Recovery Wizard Crack + License Key**

In an effort to improve the accuracy and performance of their products, the Symantec engineers developed the Anti-Virus and Internet Security products to complement each other. This latest iteration of Symantec Anti-Virus Plus has been improved with new features, such as automatic updates, improved performance and multiple new virus definitions. This package of Symantec products are the perfect match for the modern home office and small business. Backup and Restore Backup and Restore: Start Backup: Backup Warning: Windows Control Panel Addons: Microsoft Office : Microsoft Office Recovery Assistant : Microsoft Office Repair Tool : Microsoft Office Subscription Access : Unable to Install or Run this Software... Windows 10 update... Description : MS Office 2010 is the fourth version of Microsoft Office and is distributed with Windows 7 Professional, Business and Ultimate. The 2010 version introduces features of new interface, such as Aero Peek, Windows Flip 3D, Office Snap, ribboned Office applications, improved functionality, and new application. Many features of Microsoft Office 2010 are, however, similar to those of the preceding version, Microsoft Office 2003, and may require training. It is not necessary to learn the advanced features of previous versions of Office, or to master one tool to operate all Office 2010 tools. It may take some time to learn how to use all the features of Office 2010. This document provides general information about features new to the 2010 version of Microsoft Office that may be useful to the end user. This publication is intended as a general reference for those who work with Microsoft Office and Windows 7. However, it may also be helpful to those new to either product. The information covered in this section is the same for Windows 7 Professional, Business and Ultimate. Microsoft Office 2010 User Guide What's New for Windows 7 Microsoft Office 2010 User Guide User Guide New Features and Benefits of Microsoft Office 2010 Microsoft Office 2010 User Guide User Guide Microsoft Office 2010 and Windows 7 Home Edition User Guide User Guide Windows 7 Professional User Guide User Guide Windows 7 Ultimate User Guide User Guide The new interface of Microsoft Office 2010 can be accessed by clicking Start, then clicking All Programs, clicking Microsoft Office, and then clicking Microsoft Office

## 2010. The main screen shows three icons for the operating system, for Microsoft Office, and for Web sites for Microsoft Live. Microsoft Office 2010 shows a series of applications, consisting of the three main applications—Word, Excel, and PowerPoint aa67ecbc25

**Media Recovery Wizard**

Comprehensive data recovery for your PCs Media Recovery Wizard is a software utility that offers extensive support for the recovery of digital media files, including audio, video and image files. It supports a large number of file types, including popular formats such as MP3, WMA, WAV, and OGG, as well as raw image formats like JPEG, GIF, PNG, and TIFF. You can also recover RAW images from some digital cameras, for example, Canon DSLR, Nikon, Pentax, and Sony, as well as memory cards from different manufacturers such as Secure Digital (SD), Compact Flash, Sony Memory Stick, Memory Stick Pro Duo, etc. In order to locate your lost files on your hard disk or PC, you can choose to make a full system scan, a drive-by-drive scan, or a quick scan. If you just want to retrieve the media files from the lost or corrupted drives, then you can make use of the fast scan mode. If the media files were recently deleted from your PC, you can make an image snapshot to archive them in case of any problems in the future. The software works with both FAT and NTFS file systems. It can also explore the RAW files and recover images from digital cameras. It gives you complete control over the image preview window, where you can view all the details about the recovered items. If you want to fully examine every image, then you can take advantage of the image viewer. You can sort the files, filter them, and even browse their EXIF data to get their original names. You can also import files from multiple drives. It includes an undo option. Thus, you can easily recover data that were accidentally deleted, overwritten or corrupted. Closing the file system can also be achieved with just a few mouse clicks. You can initiate full, quick or fast scan modes with just a few clicks. What's New in v2.1: + Full system scan: now you can scan all your devices (hard disks, USB keys and MP3 players). + Drive-by-drive scan: now you can easily scan the hard drives of your PC. + Thumbnails and details for each image file: it now includes a built-in viewer that can display thumbnails of each image and images taken from digital cameras. The software now supports the Smart Media cards. + Multiple images are now supported: now you can use it to recover multiple images from the same camera,

## memory stick or

**What's New in the Media Recovery Wizard?**

Easy and Intelligent Data Recovery Software Recover your lost and deleted files and reduce your data loss by using PC technology Download Free For "Media Recovery Wizard" Link: What is Most Important? What's the Big Question? Money is said to be the root of all evil. How true is that? #AskGaryVee Let's Take It to the Next Level What's the Big Question? Being a dad is hard, isn't it? When I was growing up, I didn't watch a lot of TV, but my dad used to tell me stories about his dad. He'd walk through his childhood home and pick up a photo or an item and tell us about his dad, what he did and what he was like. One thing my dad would say is that his dad was a big question asker. He loved science and history. He would teach me about the world and how it worked and would ask a big question like, "What if?", "Why?", and "How?" What if there was a way we could live forever. What would that do to our country? Why don't we invent that? How can we do that? The big question is the engine that drives the human condition. We can take our small questions and use them to solve the big problems. That's what I think is so powerful. When you start asking big questions and doing some research, you start to see things differently. You start to create a new world of possibilities where you used to see only problems. I want to change the world, starting with the way my kids see the world. I want to teach my kids that the world is a big question asker. I want to teach my kids that big question asking powers and educates you in a way that nothing else can. I want to teach my kids to ask big questions, take risks, do experiments, and learn about the way the world works and be a part of changing the world together. We started a company called StrataScale which is a personalized learning platform. I'm on a mission to help every single kid master subjects that are important to them personally, like math, science, and history because if we don't then we're never going to have a future. We need to get the world back to asking big questions. If you tell your kids that, then

**System Requirements:**

MINIMUM: OS: Windows XP, Windows Vista or Windows 7 (Windows XP is not supported) Processor: Dual Core, 2.4GHz Memory: 2GB RAM Graphics: Nvidia GeForce 6800 or ATI Radeon HD 2600 DirectX: Version 9.0c Storage: 4GB available space Network: Broadband Internet connection Sound Card: DirectX 9.0c Compatible Sound Card Additional Notes: Supported languages: English, Chinese, Japanese, Korean, Simplified Chinese, Traditional Chinese,

<https://zip-favor.ru/desktop-pcs/dbexpress-driver-for-interbase-crack-free-download/> <http://infoimmosn.com/?p=19017> <https://parsiangroup.ca/2022/07/minitool-partition-wizard-professional-crack-serial-number-full-torrent-free-mac-win-latest-2022/> <http://ice-aec.com/wp-content/uploads/2022/07/yambak.pdf> <http://southfloridafashionacademy.com/2022/07/11/sononym-2011087-crack/> <https://www.djmsz.com/wp-content/uploads/2022/07/1657582415-7f9fff204e868c8.pdf> <https://www.vakantiehuiswinkel.nl/distant-web-browser-crack-torrent-activation-code-free-mac-win-april-2022/> <https://ibipti.com/fenix-capture-crack-serial-key-mac-win-final-2022/> <https://frases.wiki/gold-price-crack-license-code-keygen-mac-win/> https://lernkurse.de/wp-content/uploads/2022/07/Equation\_Grapher\_Crack\_Download\_MacWin\_Latest.pdf [https://jiyuland9.com/wp-content/uploads/2022/07/DietMP3\\_\\_Crack.pdf](https://jiyuland9.com/wp-content/uploads/2022/07/DietMP3__Crack.pdf) <http://valentinesdaygiftguide.net/?p=45194> <https://www.voyavel.it/deskope-crack-product-key-full/> <http://www.kitesurfingkites.com/?p=24609> <https://fitadina.com/2022/07/11/k7antivirus-premium-crack-download/> <https://beautyprosnearme.com/wp-content/uploads/2022/07/PhotoMirage.pdf> <http://lovetrustfoundation.com/aneesoft-3d-flash-gallery-2-4-0-0-crack-free-download-3264bit-2022/> [https://keephush.net/wp-content/uploads/2022/07/JPEG\\_Compressor.pdf](https://keephush.net/wp-content/uploads/2022/07/JPEG_Compressor.pdf) <https://www.sozpaed.work/wp-content/uploads/2022/07/rabince.pdf> <https://ramseyfarmauction.com/2022/07/11/grand-prismatic-spring-windows-7-theme-2022/>